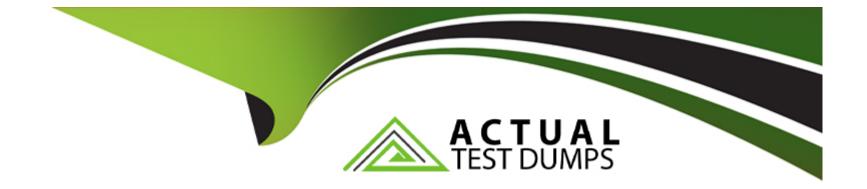

# **Free Questions for 1Z0-1125-2 by actualtestdumps**

# Shared by Tyler on 29-01-2024

**For More Free Questions and Preparation Resources** 

**Check the Links on Last Page** 

# **Question 1**

#### **Question Type:** MultipleChoice

What enables service item to be auto consumed into a work order?

#### **Options:**

- A- Supply type of the service item as 'Push'
- B- Supply type of the service item as 'Operation Pull'
- C- Supply type of the service item as 'Supplier'
- D- Supply type of the service item as 'Assembly Pull'

### Answer:

D

## **Explanation:**

According to the Oracle SCM Business Process Certified Foundations Associate Rel 2 document1, assembly pull is the supply type that enables service item to be auto consumed into a work order. Assembly pull means that material is automatically issued to a work order when it is completed. Service item is a type of item that represents a service or activity that is performed on or for another item, such as

installation, repair, maintenance, etc. Service item can be auto consumed into a work order if it is defined as an assembly pull component in the bill of material.

# **Question 2**

### **Question Type:** MultipleChoice

Which two methods does Oracle Fusion Manufacturing NOT support for reporting the progress of an order on the shop floor?

### **Options:**

A- Complete with Details

**B-** Schedule Complete

C- Default Complete

**D-** Quick Complete

#### Answer:

B, C

### **Explanation:**

According to the Oracle SCM Business Process Certified Foundations Associate Rel 2 document1, Oracle Fusion Manufacturing supports four methods for reporting the progress of an order on the shop floor: Complete with Details, Quick Complete, Express Complete, and Manual Complete. Schedule Complete and Default Complete are not supported methods. Schedule Complete is a method that reports the completion of an operation based on the scheduled start and end dates. Default Complete is a method that reports the completion of an operation based on the default quantity and duration.

# **Question 3**

**Question Type:** MultipleChoice

Which three features are offered by product genealogy in Manufacturing Cloud?

### **Options:**

A- Genealogy Details

**B-**Transaction History

**C-**Information

#### Answer:

A, B, C

# **Explanation:**

According to the Oracle Manufacturing Cloud User Guide3, product genealogy is a feature that provides visibility into the history and composition of products throughout their lifecycle. Product genealogy offers three features: genealogy details (A), transaction history (B), and information . Genealogy details show the structure and relationships of products and their components at any point in time. Transaction history shows the chronological sequence of transactions that affected products and their components. Information shows additional attributes and attachments related to products and their components. Production cost (D) is not a feature offered by product genealogy in Manufacturing Cloud, but rather a separate feature that calculates and reports the cost of production orders and work orders.

# **Question 4**

### **Question Type:** MultipleChoice

Intransit Shipment transactions is not available under Transactions Allowed on theEdit Material Status page for Active material status. What could be the reason?

#### **Options:**

A- The Active material status usage is set to Sub inventory.

B- The Intransit Shipment transaction type does not have a start date

C- The Active material status usage is set to Lot.

D- The Intransit Shipment transaction type is not enabled for status control.

### Answer:

D

## **Explanation:**

According to the Oracle Inventory Management Cloud User Guide, material status control is a feature that allows users to restrict transactions for certain items or lots based on their status. A material status can be defined with different transaction types that are allowed or disallowed for items or lots with that status. If intransit shipment transactions are not available under transactions allowed on the edit material status page for active material status, it means that the intransit shipment transaction type is not enabled for status control (D). The active material status usage being set to sub inventory (A) or lot does not affect the availability of intransit shipment transactions under transactions allowed. The intransit shipment transaction type having a start date or not (B) does not affect the availability of intransit shipment transactions under transactions under transactions under transactions allowed.

# **Question 5**

#### **Question Type:** MultipleChoice

Which Job Role is required to create a Contract Manufacturing Production Request?

### **Options:**

A- Production Operator

- **B-** Manufacturing Engineer
- C- Cost Accountant
- **D-** Production Supervisor

#### Answer:

В

## **Explanation:**

According to the Oracle Manufacturing Cloud User Guide3, a contract manufacturing production request is a document that specifies the details of a production order that is executed by a contract manufacturer. A contract manufacturing production request is created by a manufacturing engineer (B) who defines the work definition, routing, and operations for the production order. A production operator (A), a

cost accountant, or a production supervisor (D) are not job roles that are required to create a contract manufacturing production request, but rather job roles that are involved in other aspects of contract manufacturing such as production execution, cost accounting, or production monitoring.

# **Question 6**

#### **Question Type:** MultipleChoice

While defining Supply Plan, Planning administrator can select any of the four forecast process options, which include?

### **Options:**

- A- Past Due Demands based on Supply Network Model
- **B-** Forecast Spreading
- C- Forecast Consumption
- **D-** Sales Order Explosion
- E- Past Due Demands based on Plan Option Values

#### Answer:

B, C, D, E

### **Explanation:**

According to the Oracle Supply Planning Cloud User Guide2, while defining a supply plan, a planning administrator can select any of the four forecast process options, which include forecast spreading (B), forecast consumption , sales order explosion (D), and past due demands based on plan option values (E). Forecast spreading is the option to spread forecast demand across time periods based on a predefined pattern. Forecast consumption is the option to consume forecast demand by sales orders or other sources of demand. Sales order explosion is the option to explode sales orders into their component demands based on the bill of materials. Past due demands based on plan option values is the option to include or exclude past due demands in a supply plan based on the plan option settings. Past due demands based on supply network model (A) is not a forecast process option, but rather a supply network model parameter that determines how past due demands are handled in a supply network model.

# **To Get Premium Files for 1Z0-1125-2 Visit**

https://www.p2pexams.com/products/1z0-1125-2

**For More Free Questions Visit** 

https://www.p2pexams.com/oracle/pdf/1z0-1125-2

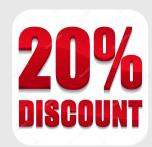